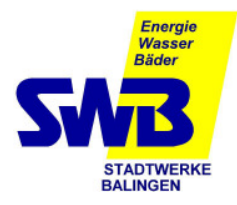

# Kontrolle der Rechnungsdaten Lastgangdatenregistriergerät MRG 910

Die Gasabrechnung erfolgt nach den Vorgaben des DVGW-Arbeitsblattes G 685 sowie der dazugehörigen Beiblätter.

Bei Letztverbrauchern, welche auf Grund der in § 24 Abs. 1 und 2 Gasnetzzugangsverordnung (GasNZV) festgelegten Grenzwerte bei Überschreitung mit einer registrierenden Lastgang- bzw. Zählerstandsmessung ausgestattet werden, beschreibt das Beiblatt 2 zur G 685 weitere Anforderungen zur Abrechnung.

Die folgende Bedienungsanleitung erleichtert das Auffinden der maßgeblichen Zählerstände, Lastgangwerte und Höchstbelastungswerte. Die Messtechnik berücksichtigt keine automatische Umschaltung auf Sommerzeit (MESZ).

#### **1. Anzeige der gespeicherten Tageszählerstände des MRG 910**

Messdatenregistriergerät ist ausgeschaltet, das Display ist dunkel

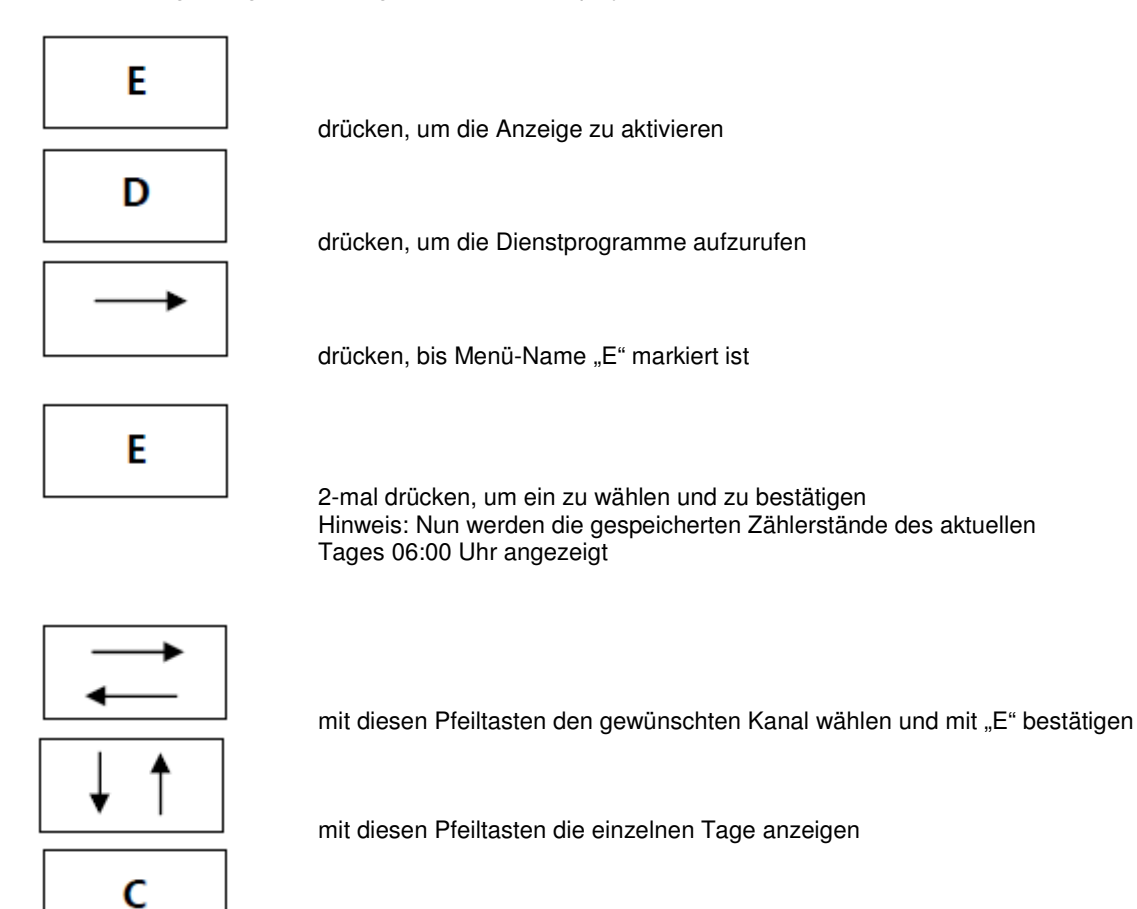

drücken, um zum Ausgangspunkt zurück zu gelangen

Legende zum Tageszählerstandsarchiv: EA VN Normvolumen EB VB Betriebsvolumen Gaszähler

EC VB Betriebsvolumen Mengenumwerter

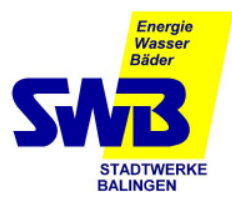

## Kontrolle der Rechnungsdaten Lastgangdatenregistriergerät MRG 910

### **2. Anzeige der gespeicherten Messperiodenwerte (Stundenwerte) des MRG 910**

Messdatenregistriergerät ist ausgeschaltet, das Display ist dunkel

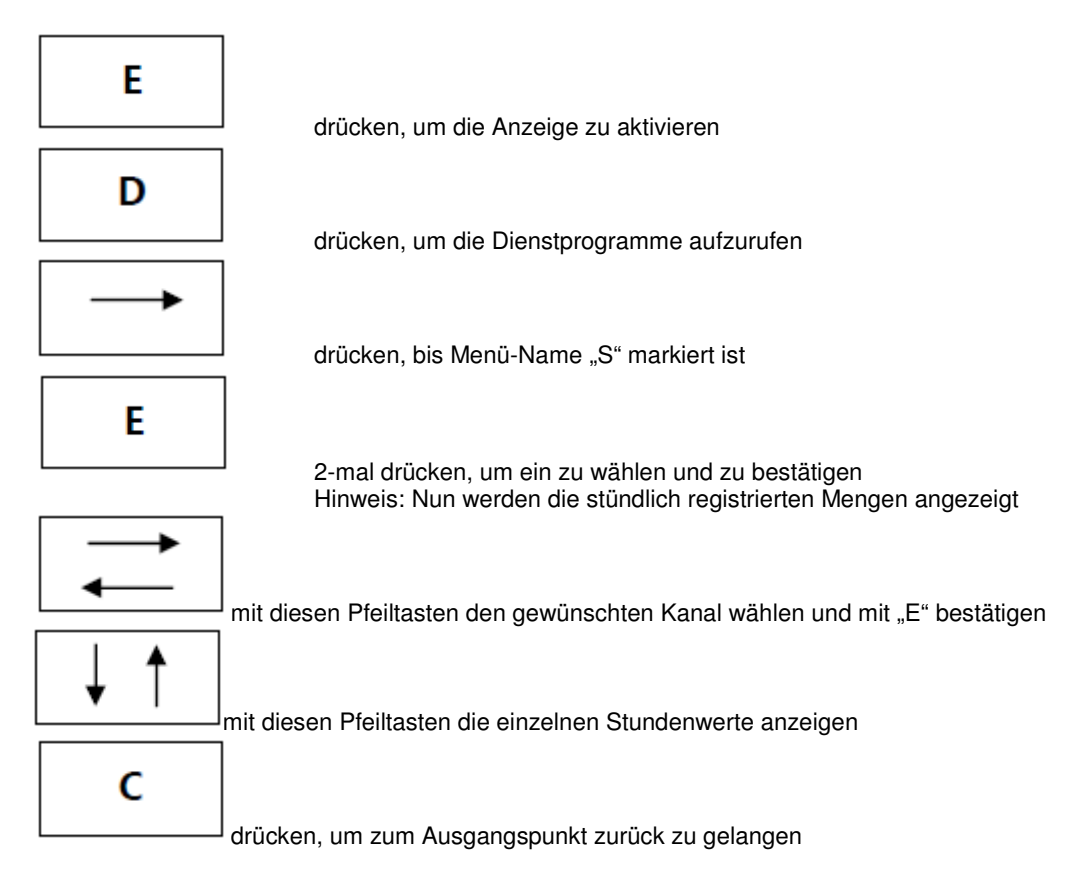

Legende zum Messperiodenarchiv:

A VN Normvolumen (Stundenwerte)

B VB Betriebsvolumen Gaszähler (Stundenwerte)

C VB Betriebsvolumen Mengenumwerter (Stundenwerte)

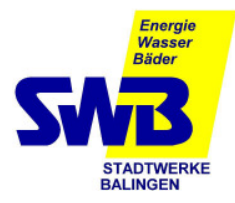

### Kontrolle der Rechnungsdaten Lastgangdatenregistriergerät MRG 910 **3. Anzeige der gespeicherten Höchstbelastungswerte des MRG 910**

Messdatenregistriergerät ist ausgeschaltet, das Display ist dunkel

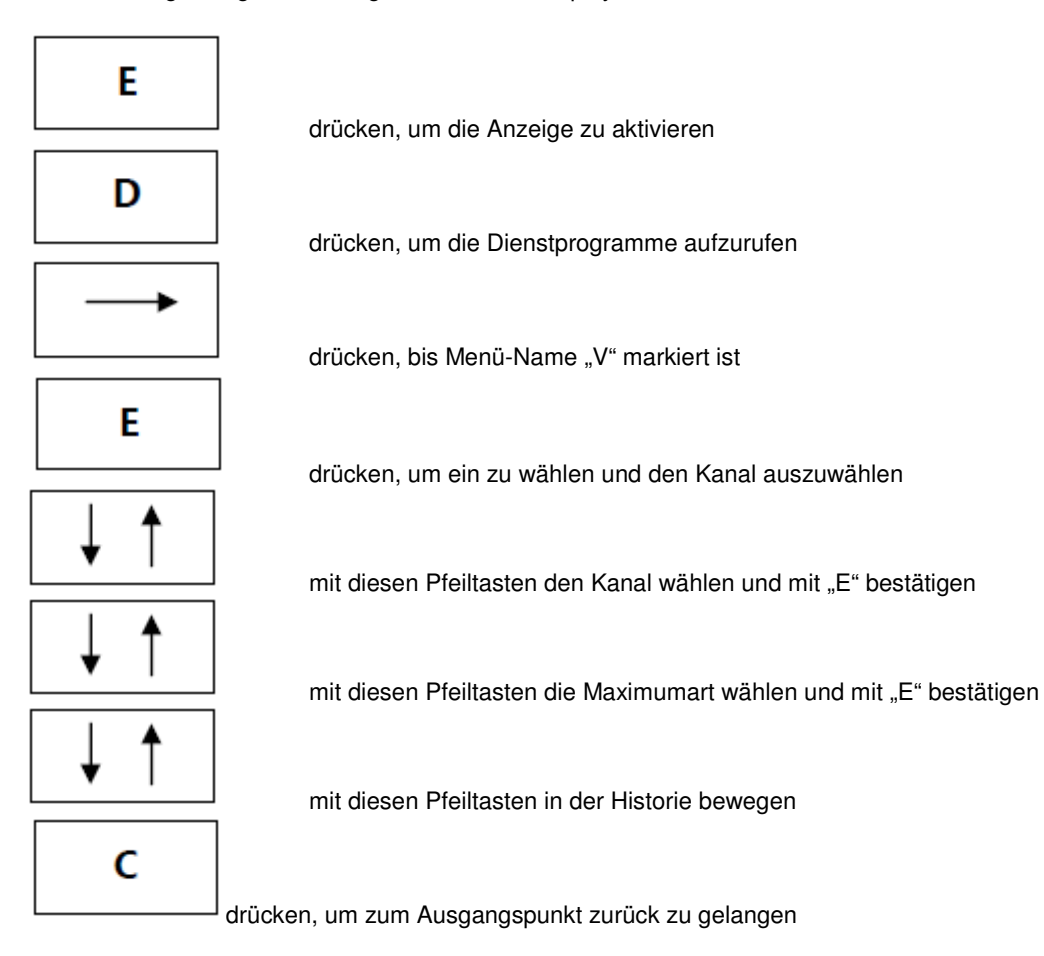

Legende zur Maximumwerteliste:

Messp.Max / Monat Stundenwertmaximum des Monats Messp.Max / Tag Stundenwertmaximum des Tages Tages.Max / Monat Tageswertmaximum des Monats